## SAP ABAP table M\_MBWAC {Generated Table for View}

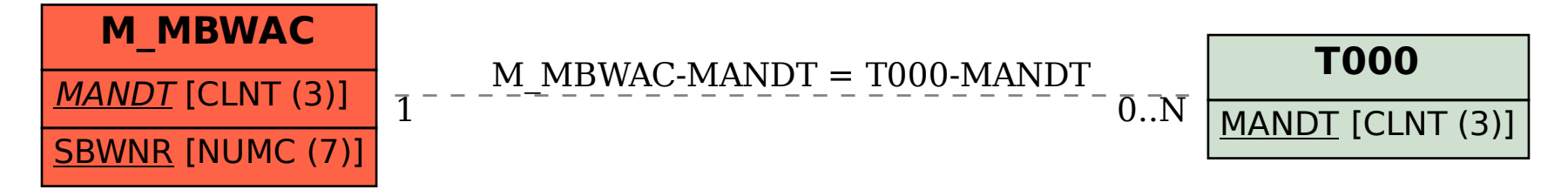